Übersicht des Prozesses der ERASMUS+-Förderung eines Auslandspraktikums von der Bewerbung bis zum Zertifikat

## **LEONARDO-Büro Brandenburg Erasmus+**

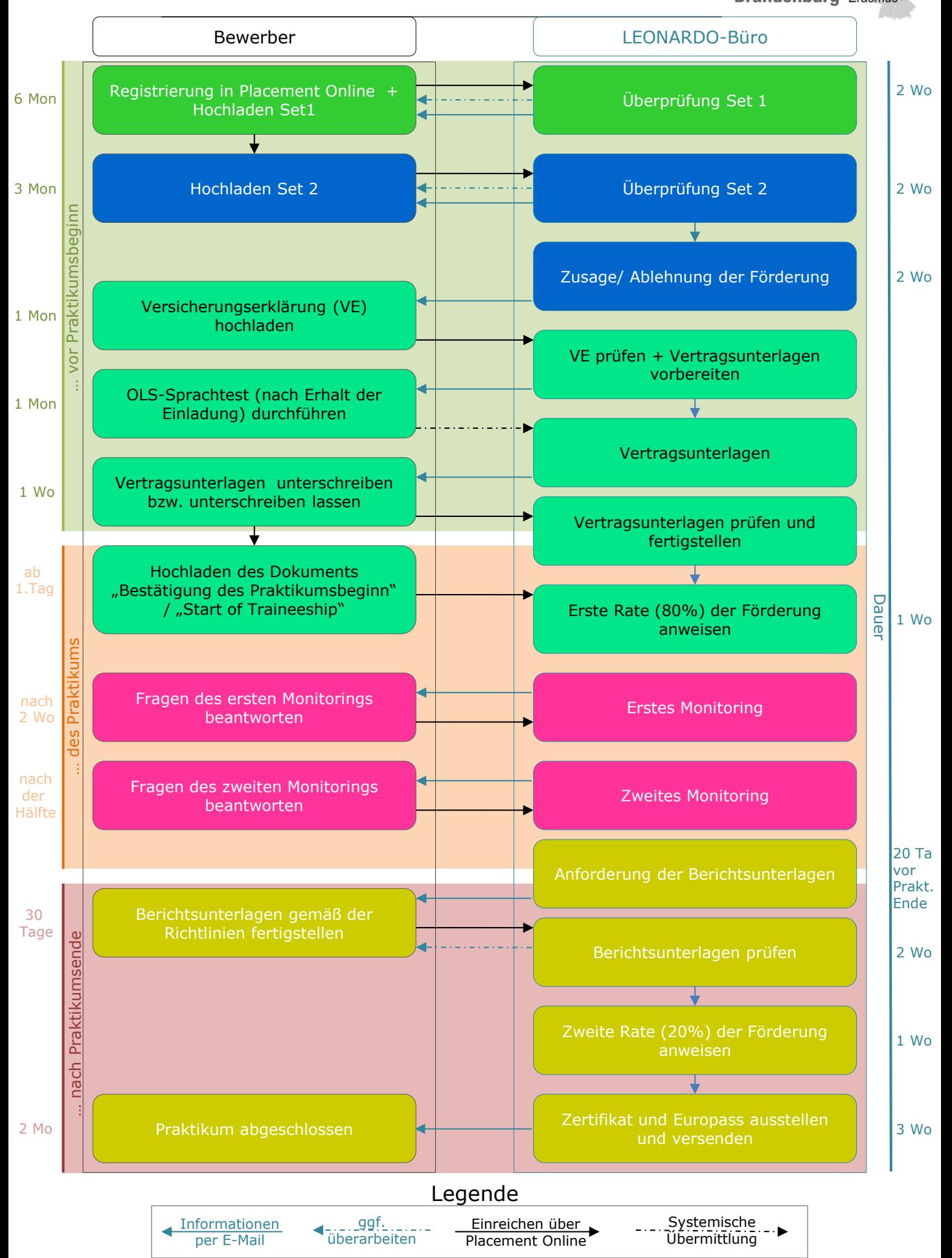